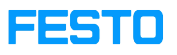

## FluidSIM: Lokaler Softwarelizenzierung: Seriennummer

05/19/2024 10:20:14

## **FAQ Article Print**

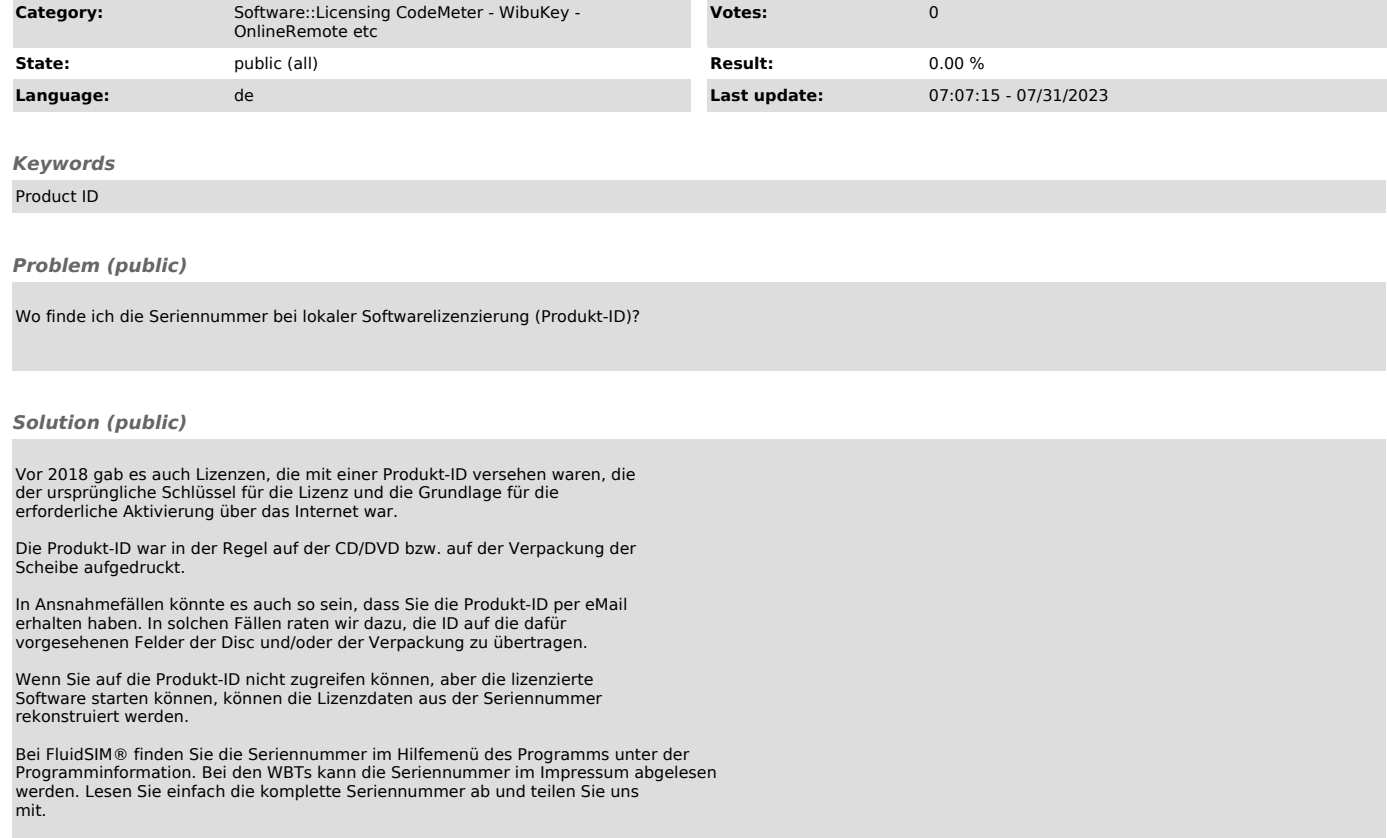